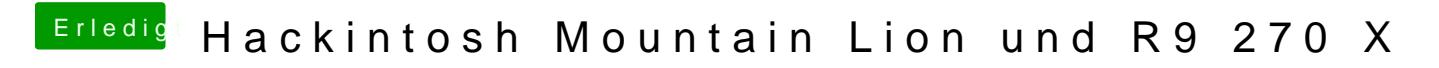

Beitrag von Dr.Stein vom 31. Oktober 2015, 18:34

Funktioniert die Karte den schon ? vllt GraphicsEnabler=Yes oder No mal versuchen